## **DAFTAR GAMBAR**

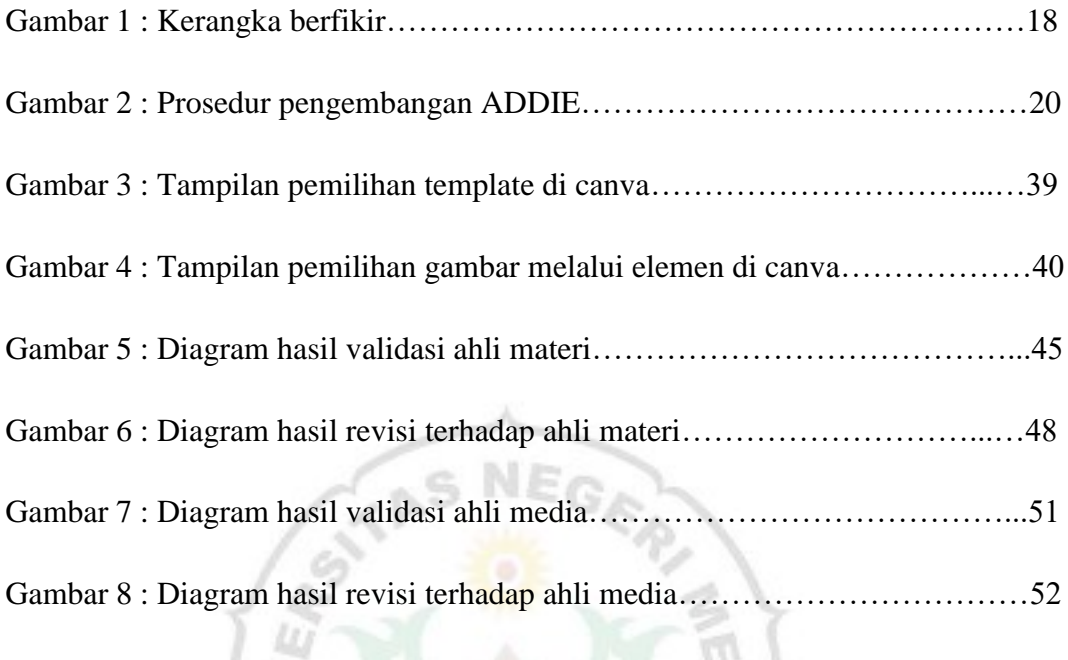

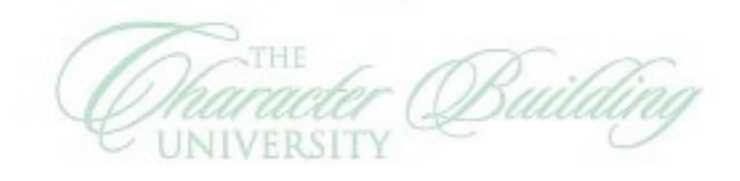

UNIMED

 $\boxtimes$ 

 $\overline{\zeta}$ 

 $\boxtimes$